## XC3728 Sample Project

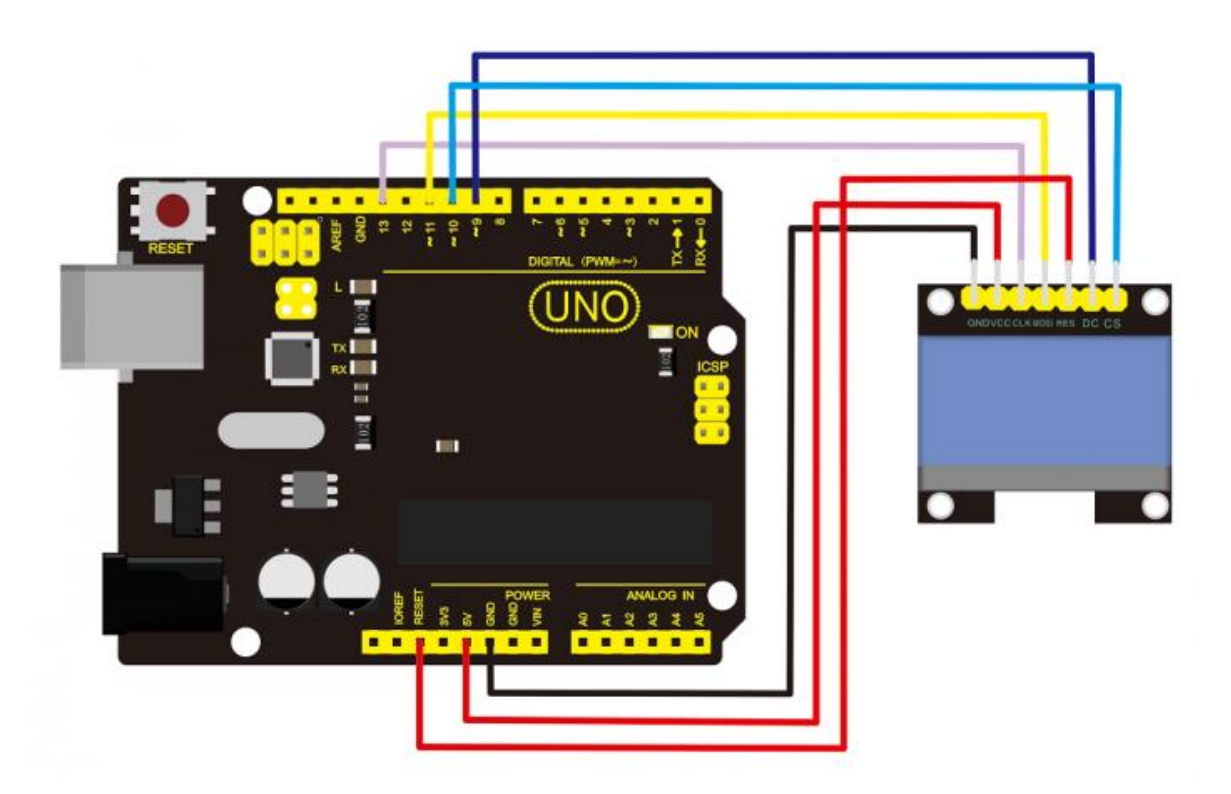

## Required Parts

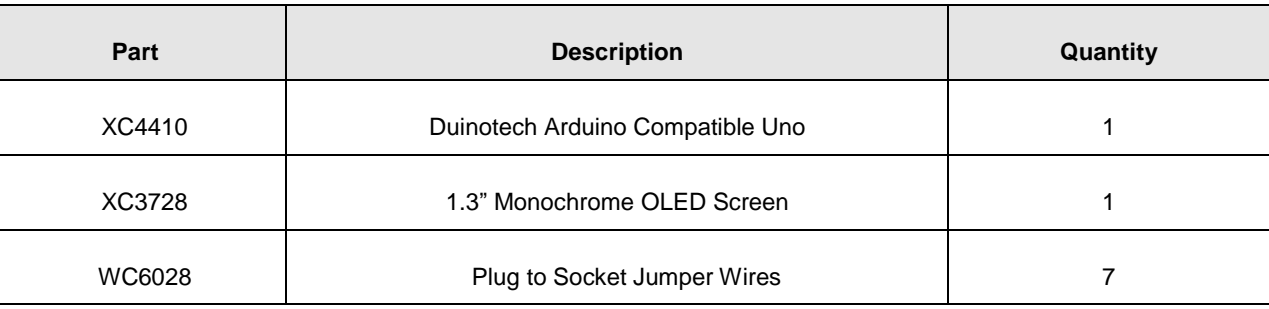

## Required Libraries

U8glib

 Australia New Zealand www.jaycar.com.au www.jaycar.co.nz [techstore@jaycar.com.au](mailto:techstore@jaycar.com.au) [techstore@jaycar.co.nz](mailto:techstore@jaycar.co.nz) 1800 022 888 0800 452 922 Page **1** of **2**

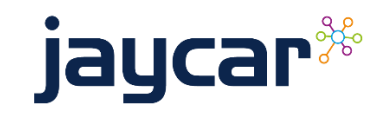

## **Code**

```
#include "U8glib.h"
U8GLIB_SH1106_128X64 u8g(13, 11, 10, 9); // SCK = 13, MOSI = 11, CS = 10, A0 = 9
void draw(void) {
   // graphic commands to redraw the complete screen should be placed here 
   u8g.setFont(u8g_font_unifont);
   //u8g.setFont(u8g_font_osb21);
  u8g.drawStr( 0, 22, "Hello World!");
}
void setup(void) {
   // flip screen, if required
  u8g.setRot180();
   // set SPI backup if required
   //u8g.setHardwareBackup(u8g_backup_avr_spi);
 // assign default color value
   if ( u8g.getMode() == U8G_MODE_R3G3B2 ) {
    u8g.setColorIndex(255); // white
   }
   else if ( u8g.getMode() == U8G_MODE_GRAY2BIT ) {
    u8g.setColorIndex(3); // max intensity
   }
   else if ( u8g.getMode() == U8G_MODE_BW ) {
    u8g.setColorIndex(1); // pixel on
   }
  else if ( u8g.getMode() == U8G MODE HICOLOR ) {
     u8g.setHiColorByRGB(255,255,255);
   }}
void loop(void) {
   // picture loop
   u8g.firstPage(); 
   do {
    draw();
   } while( u8g.nextPage() );
   // rebuild the picture after some delay
   delay(50);
```
Australia **New Zealand**  www.jaycar.com.au www.jaycar.co.nz [techstore@jaycar.com.au](mailto:techstore@jaycar.com.au) [techstore@jaycar.co.nz](mailto:techstore@jaycar.co.nz) 1800 022 888 0800 452 922 Page **2** of **2**

}

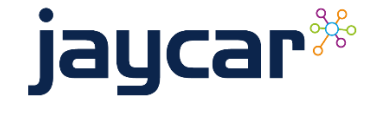